# **Objectives**

- Continuing with dictionaries
- Exceptions
- Broader Issue: Application Data

March 19, 2021

Sprenkle - CSCI111

1

1

#### **Review: Dictionaries**

- What is a dictionary in Python?
- What is the syntax for creating a new dictionary?
- How do we access a key's value from a dictionary? (2 ways)
  - ➤ What happens if there is no mapping for that key?
- How do we create a key → value mapping in a dictionary?
- How can we iterate through a dictionary?

March 19, 2021

Sprenkle - CSCI111

**Review: Creating Dictionaries in Python** 

Syntax:

```
{<key>:<value>, ..., <key>:<value>}
```

```
empty = {}
charToAscii = { 'a':97, 'b':98, ..., 'z':122 }
```

March 19, 2021

Sprenkle - CSCI111

3

# **Review: Dictionary Operations**

| Indexing           | <dict>[<key>]</key></dict>                   |
|--------------------|----------------------------------------------|
| Length (# of keys) | len( <dict>)</dict>                          |
| Iteration          | <pre>for <key> in <dict>:</dict></key></pre> |
| Membership         | <key> in <dict></dict></key>                 |
| Deletion           | del <dict>[<key>]</key></dict>               |

Unlike strings and lists, doesn't make sense to do slicing, concatenation, repetition for dictionaries

March 19, 2021

Sprenkle - CSCI111

4

# **Review: Dictionary Methods**

| Method Name                                   | Functionality                                                                      |
|-----------------------------------------------|------------------------------------------------------------------------------------|
| <dict>.clear()</dict>                         | Remove all items from dictionary                                                   |
| <pre><dict>.keys()</dict></pre>               | Returns a copy of dictionary's keys (a set-like object)                            |
| <dict>.values()</dict>                        | Returns a copy of dictionary's values (a set-<br>like object)                      |
| <pre><dict>.get(x   [, default])</dict></pre> | Returns <dict>[x] if x is a key; Otherwise, returns None (or default value)</dict> |

March 19, 2021 Sprenkle - CSCI111

5

# Review: Accessing Values Using Indexing

Syntax:

<dictionary>[<key>]

• Examples:

charToAscii['z']

nameToPhoneNum['friendname']

- KeyError if key is not in dictionary
  - > Runtime error; exits program

March 19, 2021

Sprenkle - CSCI111

# Review: Adding/Modifying Key-Value Pairs

Syntax:

```
<dictionary>[<key>] = <value>
```

- nameToPhoneNum['registrar'] = 8455
  - > Adds mapping for 'registrar' to 8455

#### OR

➤ If mapping already existed, modifies old mapping to 8455

March 19, 2021

Sprenkle - CSCI111

7

7

### Review: Problem

years\_dictionary.py

- Part 1:
  - > Given a file of the form
    - <firstname> <gradyear>
  - > Goal: Quickly find out what a student's grad year is
    - How do we want to model the data?
    - What is the key? What is the value?
- Part 2:
  - > Prompt user for the first name of the student
  - Display the student's graduation year

March 19, 2021

Sprenkle - CSCI111 Part 3: Repeat Part 2

# Review: Algorithm to Problem

- Create an empty dictionary
- Read in the file line by line
  - > Split the line
  - > From the split, get the name and the year
  - Add a mapping of the name to the year in the dictionary
    - (accumulate the data in the dictionary)
- Process the data in the dictionary, e.g.,
  - Display it, in sorted order
  - Get user input to get answers

March 19, 2021

Sprenkle - CSCI111

9

9

#### **Problem**

Given a file of the form

> <firstname> <classyear>

Example file:

Person1 2023 Person2 2021 Person3 2023

Person4 2024 Person5 2023

···

- Goal: Report the *number* of students in each graduation year
  - > How do we want to model the data?
  - ➤ What is the key? What is the value?
- Problem-solving Approach:
  - Pretend you are the computer, how would you solve this problem?

years\_dictionary2.py

March 19, 2021

Sprenkle - CSCI111

10

# **Equivalent Solutions**

```
if key not in dictionary :
    dictionary[key] = 1
else:
    value = dictionary[key] + 1
    dictionary[key] = value
```

```
if key not in dictionary :
    dictionary[key] = 1
else:
    dictionary[key] += 1
```

March 19, 2021

Sprenkle - CSCI111

11

11

# **Discussion: Comparing Lists and Dictionaries**

- What are their structures? Properties?
- How are they similar?
- How are they different?
- When do you use one or the other?

March 19, 2021

Sprenkle - CSCI111

# Lists vs. Dictionaries

| Dictionaries                                                 |
|--------------------------------------------------------------|
| Map immutable keys (int, float, string) to any type of value |
| Unordered                                                    |
| Fast to find a value (use key)                               |
| Slower to print in order (by key)                            |
| Takes up a lot of space (so can add elements in the middle)  |
|                                                              |

March 19, 2021 Sprenkle - CSCI111 13

13

# Why Dictionaries?

- An alternative way to store data
- Allow fast lookup of data
  - ➤ Requires keys, unique keys
    - Data may not have a natural mapping

| Pros                                                                                                    | Cons                                                                                       |
|----------------------------------------------------------------------------------------------------|--------------------------------------------------------------------------------------------|
| <ul> <li>Fast lookup</li> <li>much faster than looking<br/>through a list if a lot of<br/>elements</li> </ul> | <ul><li>Requires a lot of space,</li><li>Requires unique,</li><li>immutable keys</li></ul> |

March 19, 2021 Sprenkle - CSCI111 14

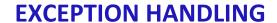

March 19, 2021

Sprenkle - CSCI111

15

15

# **Runtime Errors: Exceptions**

- "Raised" at runtime
- A signal that something "ain't quite right"
  - Something has occurred that can't be easily handled using typical Python structures
- When an exception is raised
  - Program execution stops
  - > Python prints out the *traceback* 
    - A report of the function calls made in your code to reach this point

March 19, 2021

Sprenkle - CSCI111

# **Example Traceback**

```
$ python3 yearborn.py
This program determines your birth year
given your age and the current year

Enter your age: seven
Traceback (most recent call last):
   File "/Users/sprenkles/Box/CSCII11/inclass/24-
dictionaries/yearborn.py", line 31, in <module>
        main()
   File "/Users/sprenkles/Box/CSCII11/inclass/24-
dictionaries/yearborn.py", line 12, in main
        age = int(input("Enter your age: "))
ValueError: invalid literal for int() with base 10: 'seven'
```

Shows line where the error occurred and the execution path to get there  $\rightarrow$  called main on line 31, error is on line 12 in main

March 19, 2021 Sprenkle - CSCI111 17

17

# **Handling Exceptions**

- Using try/except statements
- Syntax:

```
try:
     <body>
except [<errorType>] :
     <handler>
```

Optional: use this to handle specific error types appropriately

• Example:

```
try:
    age = int(input("Enter your age: "))
    currentyear = int(input("Enter the current year: "))
except:
    print("Error: Your input was not in the correct form.")
    print("Enter integers for your age and the current year")
    sys.exit(1)
```

March 19, 2021

Sprenkle - CSCI111 yearborn.py

# **Exception-Specific Handling**

- Using try/except statements
- Syntax:

Optional: use this to handle specific error types appropriately

• Example:

```
try:
    age = int(input("Enter your age: "))
    currentyear = int(input("Enter the current year: "))
except ValueError: If any other exception occurs, this except won't handle
    print("Error: Your input was not in the correct form.")
    print("Enter integers for your age and the current year")
    sys.exit(1)
```

March 19, 2021

Sprenkle - CSCI111 yearborn2.py

19

19

# Discussion: sys.exit([status])

- What is sys.exit([status])?
  - > A way to exit the program
- Where does it come from?
  - ➤ The sys module; need to import
  - ▶import sys

Exit the interpreter by raising SystemExit(status). If the status is omitted or None, it defaults to zero (i.e., success). If the status is an integer, it will be used as the system exit status. If it is another kind of object, it will be printed and the system exit status will be one (i.e., failure).

March 19, 2021

Sprenkle - CSCI111

# **Examples of Types of Exceptions**

- IndexError
  - When index is not found in the sequence
- KeyError
  - When a key is not found in the dictionary
- IOError:
  - FileNotFoundError: File doesn't exist
  - PermissionError: Don't have permission to read/write file

March 19, 2021

Sprenkle - CSCI111

21

21

# **Exception Handling**

```
try:
    inFile = open(infileName, "r")
    # normally, would process file here.
    inFile.close()
except IOError as exc :
    print("Error reading \"" + infileName + "\".")
    # could be a variety of different problems,
    # so print out the exception
    print(exc)
    print(type(exc))
    sys.exit(1)
```

- Exceptions are objects
- We can get more information about the exception by printing them out

March 19, 2021

Sprenkle - CSCI111

file\_handle.py 22

# **Best Practices**

- Prevent errors as best you can
  - > Example: use if statements to verify data
- For errors you can't prevent, handle them!
  - Example: We can check if a file exists before trying to read it BUT between the check and actually reading the file, the file could be deleted from the system!

March 19, 2021

Sprenkle - CSCI111

23

23

BROADER ISSUE: APPLICATION DATA

March 19, 2021

Sprenkle - CSCI111

# **Apps and Your Location Data**

- What are the concerns about apps having location data?
  - What are your concerns?
- React to these statements in the article:
  - "You would have to be pretty oblivious if you are not aware that this is going on."
  - "In the most recent version of Android, apps that are not in use can collect locations 'a few times an hour,' instead of continuously."
  - Apple shelved this plan: "Last year, [Apple] said an upcoming version of iOS would show a blue bar onscreen whenever an app not in use was gaining access to location data."
    - Apple now has privacy labels
- COVID/contact tracing apps store location data. What do you think about that?
- For free services, you give companies access to your data to do with it what they wish. Is that a worthwhile tradeoff?

March 19, 2021 Sprenkle - CSCI111 25

25

# **Looking Ahead**

- Pre Lab 9
  - Dictionaries
  - Exceptions
  - Classes
  - Fewer exercises, fewer opportunities to confirm your understanding
- Friday Exam 2
  - Preparation document online

March 19, 2021

Sprenkle - CSCI111